## Agenda Oracle Primavera P6v17 Aufbautraining (Drei Tage)

Seite 1 von 3

Das Seminar orientiert sich an den Arbeitsanforderungen von Projektmanagern, Projekt-Portfolio-Managern oder Mitarbeiter von PMOs, deren besondere Interessen vorab besprochen werden. Die unten stehende Agenda beinhaltet thematische Vorschläge, die in der zur Verfügung stehenden Zeit sicher nicht alle in der Tiefe jeder Tiefe bearbeitet werden können. Aber Sie können Prioritäten setzen. Diese Fortbildung hat Workshop-Charakter.

## **Die Lernziele bestimmen Sie!**

Das dreitägige Aufbauseminar kann Ihnen weiterführende Kenntnisse zur Priorisierung, Planung, Verwaltung und Durchführung von Projekten, Programmen und Portfolios in P6 vermitteln. Wir beschäftigen uns mit Methoden der Fortschreibung, Kontrolle und Verfolgung von Projekten mit Ressourcenplanung. Welche Oracle Anwendungen aus Umfeld von P6 (Primavera Apps) sind hilfreich? Das Primavera Aufbauseminar findet oft in Einzeltrainings und/oder Kleingruppen statt.

### **Optimierung des Terminplans**

Optionen für die Komprimierung: Dauern, Ressourcen, Kalender, Pufferzeiten, Verknüpfungslogik - Einschränkungen - Prognoseplanung: Update Schätzungen, Veränderungen von Projektumfang und Ressourcenverfügbarkeit

#### **Optimierung des Ressourceneinsatzes**

Rollen einsetzen und diese durch Ressourcen ersetzen - Persönliche- und Gruppenkalender - Der Aktivitätstyp "Ressourcenabhängig" - Projekte und Aktivitäten nach Ressourcen Gruppieren, Sortieren und Filtern - Ressourcenzuweisungen überprüfen: Aktivitätsauslastungstabelle und Aktivitätsauslastungsprofil - Ressourcenverwendungsprofil: S-Kurven - Fenster "Ressourcenzuweisungen"/Ressourcenverwendungstabelle: Raster-/Tabellarische-Bearbeitung geplanter und verbleibender Einheiten (Bucket Planning) - Ressourcen-Auslastungsglättung: Optionen - Ressourcenkurven - Benutzervoreinstellungen/Ressourcenanalyse Tab/ Intervall für zeitverteilte Ressourcenberechnungen - Benutzervoreinstellungen/Berechnungen Tab - Erstellen eines Ressourceneinsatzplans - Ressourcenkosten definieren - Gestaffelte Ressourcenkosten definieren - Ressourcenkurven

### **Globale Änderungen (Global Change)**

Einsatzmöglichkeiten der Veränderungsabfragen: Daten verändern und Daten hinzufügen -

 Aufbau des Global Change Dialogfensters: If-, Then-, Else-Arbeitsbereiche, Parameter, Operatoren - Global Change Funktionen - Benutzerdefinierte Felder per Global Change befüllen - Global Changes exportieren Kostenmanagement und -Auswertung in Primavera P6

#### **Projektkontrolle und –Verfolgung**

Projektüberwachung - Zeitrückmeldung - Statusdatum und P6-Datenfelder - Erstellung und Modifikation komplexer und hilfreicher Layouts - Mit mehreren Basisplänen arbeiten - Analyse der "Ursprünglichen", "Ist-", Rest- " und "Abweichungs-" Datenfelder - SOLL-IST-Vergleich (Varianzanalyse): Varianzfilter - Schwellenwerte definieren und überwachen: Verfügbare Parameter - Obere und untere Schwellenwerte setzen - Problemnavigator, Problemmanagement- Erstellung eines angemessenen Statusverfolgungslayout: Konzept und Nutzen, Konfiguration der unterschiedlichen Layouts, Eigene Layouts anlegen und verwalten - Gleichzeitiges Anzeigen von Budget- und Planwerten im Balkendiagramm - Mit verschiedenen Layouts arbeiten - Funktionale Anpassungen mittels Admin- und Benutzereinstellungen - Projektampel: Periodische Aktualisierung durch "Globale Veränderung"

> **projekt-manager EU** Annagraben 27-29 D-53111 Bonn

> > **Project Training** Potsdamer Platz 2 D-53118 Bonn

**info@project-manager.eu** Tel: +49 (0228) 44 65 78 04 **Project Transformation (12)** 

**www.info@primave<mark>ra-projekt.tr</mark>aining\_\_\_\_\_</mark>\_\_\_\_\_\_\_\_\_ www.primavera-projekt.training** 

# Agenda Oracle Primavera P6v17 Aufbautraining (Drei Tage)

Seite 2 von 3

## **Kostenmanagement und -Auswertung in Primavera P6**

Budget-, Ausgaben- und Einnahmeplanung - SOLL-IST-Vergleich: Terminplan / Kosten mit erweiterten Layoutfunktionen: Komplexe Filter erstellen, Gruppierung mit mehreren Ebenen (Teilsummen und Gesamtsummen erzeugen), Konfiguration des Balkendiagramm GANTT, Benutzerdefinierte Felder verwenden - Kostenanalyse: Sinn der Earned-Value-Analyse (Gewinnwertanalyse/ Ertragswertanalyse) in Primavera - Planned Value (PV), Burned Value (BV) und Earned Value (EV) - Costperformance Index (CPI), Scheduleperformance Index (SPI) - Berechnungsbeispiele - Übungsteil: Projektfortschreibung mit EV analysieren - Anwenden von Kostensatztabellen - Erstellen eines Kostenplans

#### **Ertragswertanalyse in Primavera**

Projektumfang, Zeit und Kosten: Kosten-Leistung-Analyse und Terminplanperformanz - Arbeit Definieren (WBS) - Geplante Werte (PV/Budget) - EV=Gesamtkosten bei Fertigstellung\*Istgesamtkosten - Kostenabweichung (CV)=Ertragswert-Istkosten - Kostenabweichungsindex (KAI)=Kostenabweichung (KI)/Earned Value in Kosten - Kostenprojektion - Methoden: Projekteinstellungen, Basispläne für die Ertragswertanalyse - Administratorvoreinstellungen/Arbeitswert: Werte bei Fertigstellung und Budgetierte Werte - Darstellung geplanter Werte in der Aktivitätsauslastungstabelle, Statusverfolgung (Projekt Gantt-Diagramm/Profile), Grafische Daten: Aktivitätsauslastungsprofil, Aktivitätsauslastung S-Kurven - Fertigstellungsgrad der Leistung (Balken für Fertigstellungsgrad): Administratoreinstellungen - Finanzperioden für die Verfeinerung des Modells einsetzen - Probleme der Quantifizierung des Fertigstellungsgrades von Arbeit

#### **Berichten mit Primavera**

Filtern, Gruppieren und sortieren im Projektfenster, Projekt-Dauern gezielt summieren und anzeigen - Verwendung der bereits integrierten Berichte in Primavera - Berichts-Assistent für die Erstellung von individuellen Berichten mit beliebigen Daten aus der Datenbank - Berichte durch editieren individualisieren - Beispielberichte zu den Themen "Terminplanung" "Kostenplanung" und "Ressourcen" erstellen - Berichte individualisieren durch editieren - Mehrere Berichte als Jobservice im Batchverfahren erstellen - Übungsteil: Berichte erstellen nach Anforderungen

## **Codes zur Organisation der Projektdaten**

Arbeiten mit Stammdaten: Codes, Rollen, Ressourcen, Kalender - Projekt übergeordnete Strukturen anlegen und verwalten - WBS - Cost Breakdown Structure (COA, Code of Accounts) - Organisation Breakdown Structure (OBS) - Contract Breakdown Structure(CBS) - Activity Codes - Benutzerdefinierte Felder (User Defined Fields (UDF) anlegen - Activity Codes und Projekt Codes anlegen und anwenden - Anwenden von Kostensatztabellen - Erstellen eines Kostenplans

## **Strategisches Projektmanagement mit Portfolios**

Arbeiten mit Stammdaten: Codes, Rollen, Ressourcen, Kalender - Projekt übergeordnete Strukturen anlegen und verwalten - WBS - Cost Breakdown Structure (COA, Code of Accounts) - Organisation Breakdown Structure (OBS) - Contract Breakdown Structure(CBS) - Activity Codes - Benutzerdefinierte Felder (User Defined Fields (UDF) anlegen - Activity Codes und Projekt Codes anlegen und anwenden - Anwenden von Kostensatztabellen - Erstellen eines Kostenplans

## **Strategisches Projektmanagement mit Portfolios**

Portfolios erstellen - Portfoliomanagement - Übersichten zu Kosten, Terminplänen und Leistung - Anzeigen von Echtzeitinformationen in Portfolios - Informationen mit benutzerdefinierten Layouts zusammenstellen - Verschiedene Ansichten desselben Portfolios

## **Aufbau eines fundierten Berechtigungs- und Zugriffskonzepts**

Möglichkeiten der Insider-Ansicht Ihres Unternehmens - OBS-Strukturknoten erstellen und bearbeiten - einem Knoten Nutzer mit spezifischen Berechtigungen und Zuständigkeiten für Projekte, EPS- und WBS Knoten zuordnen

**info@project-manager.eu** Tel: +49 (0228) 44 65 78 04 **Project Transformation (12) www.info@primave<mark>ra-projekt.tr</mark>aining\_\_\_\_\_</mark>\_\_\_\_\_\_\_\_\_ www.primavera-projekt.training** 

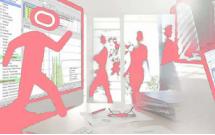

**Project Training** Potsdamer Platz 2 D-53118 Bonn

**projekt-manager EU** Annagraben 27-29 D-53111 Bonn

# Agenda Oracle Primavera P6v17 Aufbautraining (Drei Tage)

Seite 3 von 3

## **Organisationsstrukturplan (Organizational Breakdown Structure, OBS)**

Gleichzeitiger Zugriff von mehreren Benutzern auf die selben Projekte - Benutzerverwaltung und Sicherheit in Primavera: Einrichten und verwalten geeigneter Benutzerprofile - Sicherheitsprofile erstellen, zuweisen und bearbeiten - Globales Sicherheitsprofil - Projektbezogenes Sicherheitsprofil - Zugang zu Ressourcen - Ressourcen-ID

#### **Risiko Analyse**

Primavera Risc Analysis: Data-Loading - Schedule Check Report - Definition von Risiken für den Terminplan - Iterationen berechnen - Risc Distribution Graph - Tornado Graph (Kritikalitätsindex) - Summary Risk Report - Terminplan-Import (Oracle Primavera / MS Project) - Erstellung Terminplan-Check Report - Risikoidentifikation und –bewertung - Risikoanalyse (Kosten / Termine) - Bewertung von Risikoauswirkungen - Vermeidungsstrategien

#### **Risikomanagement**

Integriertes Risikomanagement: Risiken einrichten und verwalten, Eintrittswahrscheinlichkeit und Auswirkungen einpflegen und berechnen - Management by Exception anhand von kritischen Schwellenwerten: Anlegen und Überwachung von Schwellwerten, "Probleme" mit Schwellwerten generieren - Primavera Risc Analysis: Data-Loading - Schedule Check Report - Definition von Risiken für den Terminplan - Iterationen berechnen - Risc Distribution Graph - Tornado Graph (Kritikalitätsindex) - Summary Risk Report

#### **Datenaustauschprobleme lösen**

Kontrolle und Korrektur der installierten Java-Umgebungsvariablen und Versionen

**info@project-manager.eu** Tel: +49 (0228) 44 65 78 04 **Project Transformation (12) www.info@primave<mark>ra-projekt.tr</mark>aining\_\_\_\_\_</mark>\_\_\_\_\_\_\_\_\_ www.primavera-projekt.training** 

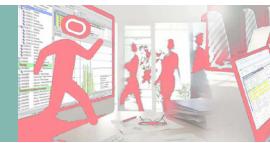

**Project Training** Potsdamer Platz 2 D-53118 Bonn

**projekt-manager EU** Annagraben 27-29 D-53111 Bonn